# تكنولوجيا في البحث العلمي: توجهات الباحثين في جامعة دمشق

## نسرين عبد اللطيف قباني باحثة يف دكتوراه جامعة دمشق nisreenqabbani@gmail.com

**الملخص :**

حاولت الدراسة تقديم الأدوات والبر مجيات التي تساعد الباحث ابتداءاً من تحديد مشكلة البحث وانتهاءاً بمشاركته، حيث عرضت خدمات الاشعارات في قواعد البيانات ومحركات البحث والمجلات الالكترونية وخدمات متابعة التحديثات من خلال مواقع وبرمجيات وغيرها من الخدمات، بالإضافة إلى مر حلة تخطيط قدمت الدراسة عدداً من البرمجيات المجانية والمدفو عة التي من شأنها أن تساعد الباحث في رسم خريطة ذهنية لوضع التصور المبدئي للبحث، وقدمت برمجيات أخرى غير برنامج الورد word لكتابة البحوث بطريقة أكثر تخصصية، وعرضت الدراسة برمجيات إدارة المراجع المجانية والمدفوعة لحفظ وتنظيم وتوثيق المراجع، **وبشكل عملي** قدمت الدراسة استبيان موجه للباحثين في جامعة دمشق لمعرفة مدى استخدامهم تكنولوجيا الباحث العلمي في بحو ڻهم.

#### **المقدمة :**

البحث العلمي هو سلسلة متر ابطة الحلقات، تتصل حلقاتها ببعضها، لتبدأ بالحلقــة الأولــي وتبتعهــا الثانيــة وحتــي تنتهــي بآخر هــا، واليــوم قــدمت التكنولوجيا الحدثية مجموعة من الأدوات والبرمجيات التي تساعد الباحث في أداء بحثه بفعالية وكفاءة بعيداً عن الأمور الروتينية والتركيز على الجوانب الجو هر ية و العلمية و التي من شأنها زيادة كفاءة الأبحاث العلمية. أصبحت هذه البرمجيات والأدوات شبيئا أساسيا وضىروريا فيي كل بحث أو بالأحرى بكل مرحلــة مـن مراحـل البحـث، فهنــاك أدوات لاخيتــار موضــو ع البحـث وأدوات وبرمجيـات تسـاعد لوضــع تصــور لموضــوع البحث وربطــه مــع غيـره مـن المواضيع والعلوم الأخرى، ومنها ما ساهمت في حفظ وتنظيم وتوثيق البحوث، وتلك التي عملت حفظ نسخ احتياطية من البحث تلقائياً، وعلى الباحث أن يختار ما يناسب بحثه ويعمل على تطويعها بما يخدم مسيرتها العلمية.

#### **مش لة الدراسة**:

في ظل التطور النقني والعلمي الذي يشهده العالم الحالي، والتطورات التكنولوجيـة التـي أفرزت أدوات وبرمجيـات جديدة سـاعدت الباحث فـي القيـام ببحثه بيسير وسهولة مما يجعل الباحث تركيزه الأول والأخير على محور بحثه بعيداً عن الأمور الشكلية، مما نلحظ بذل كثير من الجهود الباحث فـي جامعـة دمشق على الامور الثانوية بعيداً عن محور البحث الاساسى وعدم الاستفادة المثلي من تكنولوجيا وبرمجيات في بحوثهم بالصورة المطلوبة.

**ومن هنا يم ن طرح التساؤالت التالية:** مااا األدوات والبرمجيااات الياات يمكاان للباحاات اسااي دامها فاات رحلااة البحاات التلمت؟ مااا وااااج اسااي دا الباااحتين فاات جامتااة دم شااا لااتدوات والبرمجيااات فاات ءحعاهم؟ **أهمية الدراسة**:

تنبع أهمية الدراسة من تـأثير التطور التكنولـوجي الهائل فـي البحث العلمـي، وخاصــة بعد ظهور التنــافس بـين الشـركات التكنولوجيـة ممـا أدى إلـي ظهور برمجيات وأدوات مجانية في معظمها والمتعددة بأشكالها، ومن هنـا تـأتي أهميـة الدراسـة مـن أهميـة هـذه البرمجيـات والأدوات نفسـها وأهميـة اسـتخدامها بالبحث العلمي، كما تبرز أهميتها من حداثة الموضوع وعدم تدواله. **هدف الدراسة** :

- تهدف الدر اسة إلى :
- تعريف الباحثين بالأدوات والبرمجيات التي تساعدهم في قيام بحثـه ابتداءاً من المنابعة والحصول على مشكلة البحث وانتهاءا بمشاركته.
- التعرف على مدى استخدام هذه الأدوات والبرمجيات من قبل الباحثين في جامعة دمشق<sub>.</sub>
	- **فروض الدراسة:**
- تعد برمجيـات إدارة المراجـع مـن أهـم الأدوات والبرمجيـات التـي يمكـن للباحث استخدامها وذلك كونها تعمل على جمع وتنظيم المراجع وتوثبقها.

يعود عدم استخدام الباحثين في جامعة دمشق للأدوات والبرمجيات في بحوثهم بسبب عدم معرفتهم بها وعدم معرفة كيفية الاستفادة منها ببحوثهم. **منهج الدراسة:**

اعتمدت الدراسة على المنهج الوصفي التحليلي من خلال رصد وتحليل على النتاج الفكري وتحليل نتائج الاستبيان الموجه للباحثين في جامعة دمشق. أ**دوات جمع المعلومات**: اطلعت الباحثة في المجال النظر ي على النتـاج الفكر ي ذي العلاقــة بموضــو ع الدراســة، أمــا فــى المجــال العملــى فقـد اعتمـدت الباحثــة الاستبانة الالكترونية لأنها الأداة الملائمة لموضوع الدراسة.

**مجتمع الدراسة وعينتها :** يشمل مجتمع الدراسة الباحثين (طلاب ماجستير ودكتوراه وأساتذة جامعية ) في جامعة دمشق بجميع التخصصات بهدف معرفة مدى استخدام بـاحثى جامعـة دمشـق هـذه الأدوات والمواقـع، وقامـت الباحثـة بإجراء استبيان الكترونـي علـي مستندات غوغل Google doc وتم توزيعـه عن طريق البريد الالكتروني و الشبكات الاجتماعية مثل فيس بوك ولينك ان link in وبشكل أساسي في المجموعات التالية:

> – معيدو جامعة دمشق <sup>ا</sup> – قسم المعبدين - جامعة دمشق<sup>٬</sup> ملتقى أعضاء الهيئة التدريسية - الجامعات السورية <sup>٣</sup>

ولقد اعتذر الكثير عن الإجابة عل*ى* الاستبيان بسبب عدم معرفتهم بهذه **البرمجيات واألدوات وقد وصلت استمارات اإلجابة إلى 30 حتى تكاري ترريك االستبيان/1/16 2015 م** 

علمــاً أن الـبعض لـم يجيـب عن جميــع الأسـئلـة ممــا يظهـر أهميــة الدراســة **ويوضح جدوى إجراءها.**

**مصطلحات الدراسة :**

- إ**دارة المراجع :** ذلك أن برامج إدارة المراجع تساهم في ترتيب و حفظ المراجع بشكل صحيح، توفر الوقت و الجهد في كتابتها يدويا، توفر إمكانيــة إختيـار الستايل الخــاص بـالمراجع، و أيضــا تسـاعد الباحث فـي الإحتفاظ بجميع المراجع في مكان واحد ليسهل الرجوع إليها.
- **الخريطة الذهنية** : هي تقنية رسومية قوية تزودك بمفاتيح تساعدك على استخدام طاقة عقلك بتسخير اغلب مهارات العقل كلمة ، صبورة ، عدد ، منطق ، ألوان ، إيقاع ، في كل مرة وأسلوب قوى يعطيك الحريبة المطلقة في استخدام طاقات عقلك.
- <mark>متابعـة التحديثات</mark> : هـي خدمـة جديـدة تمكنك مـن الحصـول علـي اخـر الأخبار فور ورودها على الموقع التي قمت بالإشتراك بها في الخدمة. فبدلا من تصفح المواقع.

ولا يوجد دراسات سابقة تناولت الموضىوع بحد ذاتـه فقط يوجد بعض المقالات وصفحات الويب التي تم اعتماد عليها من قبل الباحثة كمصادر فقط .

<sup>'</sup> متاحة على الرابط <u>:</u> [https://www.facebook.com/groups/377369645701947/?ref=ts&fr](https://www.facebook.com/groups/377369645701947/?ref=ts&fref=ts) [ef=ts](https://www.facebook.com/groups/377369645701947/?ref=ts&fref=ts)

 $\overline{a}$ 

<sup>7</sup> متاحه على الرابط <https://www.facebook.com/groups/299937530076512/?fref=ts> <sup>7</sup> متاحة على الرابط https://www.facebook.com/groups/syria.prof/

**.1 ت نولوجيا الباحث العلم** 

البحث العلمي رحلة شاقة وطويلة، وتستنفذ من الباحث الكثير من الوقت والجهد، فغدت التكنولوجيـا حـلأ مـن الحلـول التـي قدمت للباحث الكثيـر مـن الأدوات والبرمجيات التي من شأنها رفع كفاءة وجودة بحثه، وحاولت الباحثة تقسيم الأدوات حسب مراحل البحث العلمـي، ومـع الإشــارة إلــى أن بعـض الأدوات يمكن استخدامها في أكثر من مرحلة، والمراحل هي :

**1.1 مرحلة الحصول للى مش لة البحث )موضوع البحث(:** 

يعد حصول الباحث على مشكلة البحث مرحلة لا تنفصل عن مرحلة متابعة اختصاصـه، وباتت هذه المسألة ليس بـالأمر السـهل، وخصوصـاً مـع الانفجار المعرفي في مختلف مجالات المعرفة البشرية، فضلاً عن تداخل العلوم مع بعضها، وظهور العلوم الجديدة، وهناك عدة أدوات جديدة تساعد الباحثين في معرفة مستجدات الاختصــاص، ولكل أداة ميزة تختلف عن غير هـا ويمكن تقسيمها على عدة توجهات :

 **خدمات اإلشعارات:** وخت مدمات يمكن للباحت من مةلهاا مترفاة مايصادر تحت **" مصطلح معين"** أي يقوم الباحث بتحديد مصطلحات بحثه وتـأتي الإشعار ات التي يتم إرسالها إلى البريد الإلكتروني، وتقدم هذه الخدمة في محركات البحث وفواعد البيانات والمجلات الالكترونية، ومساوىء هذه الخدمة أن الاشعار ات تقتصر على المصطلحات المحددة من قبل الباحث مما يتطلب منه تحديد جميع المتردافات وكافة المصطلحات ذات الصلة. خ**دمات متابعة التحديثات:** وهي خدمات يمكن للباحث من خلالها معرفة ا**لتغيـرات الحاصـلة بموقــع معـين** وتعتبـر هـذه الخدمــة مفيـدة بــالمواقع التخصصية

**خدمات أخرى** .

تعد **خدمات الإشعارات هي** الأفضـل، حيث تقدم خدمـة تخصصـية للبـاحثين، ويمكن تقسيم خدمات الإشعارات Alerts إلى ثلاث فئات حسب مجال تغطيتها :

**خكدمات اإلشكعارات مكن محرلكات البحكث:** حيات تقاد ءتا محركاات البحث خدمات الإشعارات (من خلال البريد الالكتروني) مثل محرك البحث الشمير غوغل'Google كيث يقوم الباحث بتحديد مصطلح بحثه وتحديد

 $\overline{a}$ ا اشعارات غوغل ، مناح علي:https://www.google.com/alerts?hl=ar  $-\mathbf{r} + -$ 

نوعية النتائج التي ير غب الحصول عليها (فيديو أو مناقشات أو كتب) ويمكن تحديد المدة التـي سيتلقى فيهـا الإشـعارات (يوميـًا أو أسبوعياً أو عند تـوفر أي نتائج)، علماً أن النتائج التي تصل هي عبار ة عن الصفحات المكشفة من محرك البحت.

**خكدمات اإلشكعارات مكن قوالكد البيا كات:** تاعفر متمام اعاااد البياناات خدمات الاشعارات لمصطلحات البحثية التي يتم تحديدها من قبل الباحثين، ومن هذه القواعد: فاعدة PubMed وفاعدة ESSCO وفاعدة [Emerald.](http://www.emeraldinsight.com/)

وتتم العملية على غرار محركات البحث حيث يقوم الباحث بتحديد مصطلح بحثه وتحديد نوعية النتائج التي ير غب الحصول عليها ويمكن تحديد المدة التّي سيتلقى فيهـا ا**لإشـعارات** والاختلاف هو مجـال التغطيـة، فالإشـعارات تكـون عبـارة عـن مصــادر المعلومـات ذات الصـلة بالمصـطلحات الموجـودة بالقاعدة ، بينما محر كات البحث تعتمد على صفحات الويب المكشفة مع الإشار ة أن معظم قواعد البيانـات لا يـتم تكشـيفها مـن قبـل محركـات البحث لأنهـا تنشـأ لأغر اض تجار ية.

**خدمات الإشعارات من المجلات الالكترونية**: وفي نفس المضمار نجد أغلب المجلات الالكترونية قدمت هذه الخدمة على مستوى المجلة نفسها، وبنفس طريقاة المحركاات واعاااد البياناات متاه مج[لاة](https://www.google.com/url?sa=t&rct=j&q=&esrc=s&source=web&cd=1&cad=rja&uact=8&ved=0CB8QFjAA&url=http%3A%2F%2Fwww.rsc.org%2Fabout-us%2Four-history%2F&ei=g9KzVKjDNYHBUoPLgvgK&usg=AFQjCNG5LxJ_f1m3vMryHGKUfUnCsdmx7A&sig2=i1i6BBgE-l7PU9qOsq56nw) **[of Society Royal](https://www.google.com/url?sa=t&rct=j&q=&esrc=s&source=web&cd=1&cad=rja&uact=8&ved=0CB8QFjAA&url=http%3A%2F%2Fwww.rsc.org%2Fabout-us%2Four-history%2F&ei=g9KzVKjDNYHBUoPLgvgK&usg=AFQjCNG5LxJ_f1m3vMryHGKUfUnCsdmx7A&sig2=i1i6BBgE-l7PU9qOsq56nw) [Chemistry](https://www.google.com/url?sa=t&rct=j&q=&esrc=s&source=web&cd=1&cad=rja&uact=8&ved=0CB8QFjAA&url=http%3A%2F%2Fwww.rsc.org%2Fabout-us%2Four-history%2F&ei=g9KzVKjDNYHBUoPLgvgK&usg=AFQjCNG5LxJ_f1m3vMryHGKUfUnCsdmx7A&sig2=i1i6BBgE-l7PU9qOsq56nw)** <sup>1</sup> و يرخا.

ونجد بعض المواقع قدمت هذه الخدمة على نحو أكثر تطوراً مثل **موقع [ZETOC](http://zetoc.mimas.ac.uk/)** <sup>2</sup> الا ياعفر إمكانياة الحصاعا الا إراتارات مان **مجككت للميكة متعددة،** حيث يمكن للباحث تحديد إسم المجلـة العلميـة، ومن ثـم إضـافتها إلـي قائمة الإشعارات. كما يوفر الموقع إمكانية إنشاء مجموعات للمجلات العلمية المختلفة".

أما عن **متابعة التحديثات** وهو الاتجاه الأكثر شيوعاً ويعتبر توجه جيد بالنسبة للمواقع التخصصية، حيث يمكن للباحث الوصول لمصطلحات وأفكار جديدة على عكس خدمات الإشعار ات التي تحدّ الباحث بمصطلحات معنية.

<sup>1</sup>Email Alerts Service: Royal Society of Chemistry  $\cdot$  from: <http://www.rsc.org/Publishing/Journals/forms/V5profile.asp> <sup>[2](http://zetoc.mimas.ac.uk/)</sup> ZETOC<sub>'</sub> from[:](http://zetoc.mimas.ac.uk/) [http://zetoc.mimas.ac.uk](http://zetoc.mimas.ac.uk/)

 $\overline{a}$ 

<sup>7</sup> خدمة «Journal Alerts» توفّر وقت وجهد الباحثين : منال عبدالكريم، تم استرجاعها [http://rs.ksu.edu.sa/103515.html:](http://rs.ksu.edu.sa/103515.html) ام، مناح على .http://rs.ksu.edu.sa/103515.html

وتعتمد خدمات التحديثات على الفيد Feed ونقصد بها: التحديثات وهي ببساطة عنوان الكتروني يستطيع الباحث إضافته في قارئ الخلاصات Feed Reader الذي يمكنه من قراءة آخر الأخبار والتدوينات المضـافة علـي موقـع أو عدة مواقع في صفحة واحدة.

ويمكن الاستفادة مـن خـدمات متابعــة التحـديثات مـن خــلال مواقــع متخصصة لهذا الغرض أو برمجيات.

ءالنعبة للمعااج مان أخمهاا **خدمكة وووكع ريكدر GoogleReader** والتي تم إغلاقها بشكل كامل بسبب قرار مدراء ومسؤولي شركة غوغل، إلا أنه يوجد عدة مواقع تقدم هذه الخدمة أهمها:

- ـ **موقع `Digg Reader :** موقع لمتابعة التحديثات ويملك فريق دعم قوى ومتمكن، ويعتبر بسيط من ناحية التصميم، ويمكن للباحثين إضافة تصنيفات بكل سهولة وذلك بو اسطة خاصية السحب والإفلات.
- ـ **موقع فيدلي ``(Feedly) :** موقع يتمتع بتصميم بسيط وجميل وفريق دعم فني قوي، وهو أحد المنافسين الأقوياء في هذا الميدان، وقدم تطبيقه الخــاصapp لمتابعــة التحـديثات فــي الاندرويـد وأجهـزة أبـل، ويمكـن الباحثين من ترتيب المواقع وتنظيمها وتقسيمها.
- **موقع Inoreader ": هو موقع يحتوي على كل خصائص غوغل ريدر** وتصميمه مشابه جدأ لغوغل ريدر، ويدعم خاصية وضم تعليقات وضغط زر الاعجاب ومنابعة الأصدقاء كما يقدم خاصبة المشاركة في الشبكات الاجتماعية.
- موقع HiveReader: موقع لمتابعة التحديثات، يمكن الباحثين من متابعة ومشاركة الأصدقاء، ويقدم تطبيق للاندرويد وأجهزة ابل
- **CommaFeed موقككع 4 :** معاااج لمياءتااة اليحااديتات سااريج نعاابيا مااج تصميم مشابه لغو غل ريدر القديم لكنه لا يدعم خاصية المتابعة والمشاركة مع الأصدقاء، ويملك تطبيقاً للاندرويد وكذلك تطبيقات خاصـة لمتصـفح كر و م و فاير فو كس.

- <sup>1</sup> Digg Reader (from :<http://digg.com/reader>
- **2 Fe**edlyfrom : [https://feedly.com/](https://feedly.com/i/welcome)
- 3 Inoreader ، from :<https://www.inoreader.com/>
- <sup>4</sup> CommaFeed،from :<https://www.commafeed.com/>
- ـ **موقـع `Goodnoows** : وهـومميز وسـريع ومصـمم بطريقـة جميلـة مختلفة أيضاً عن منافسيه ، فقد كان مؤسسه أحد موظفي غوغل ويطمح لأن يجعل هذا القار ي أكبر شبكة اجتماعية لقراءة التحديثات.
- م**وقع 'FeedSpot :** هذا الموقع هوعبارة عن مشروع لطلاب الجامعة بسيط وسريع مع خصائص جيدة.

تعتبر هذه أهم المواقـع، كمـا يوجـد مواقـع أخـرى مثـل موقـع Jelly Reader وموقسع feedreader وموقسع "AOL Reader وموقسع .TheOldReader<sup>1</sup>

**بالنسبة للبرمجيات الت تعمع متابعة التحديثات أهمها:**

- ـ **برنـامج** ' **[Xnews](http://adf.ly/881509/http:/download.cnet.com/Xnews/3000-2164_4-10026377.html)** : هو برنـامج بالمقام الأول حصـل البرنـامج علـي 1،756،385 تحمياه، ءمتادا 1،875 تحمياه خا ا األسابع ، خاع ءرناامج غاية في سهولة الاستعمال وبسبط ويسمح للباحث بإضافة وإزالية اشتر اكاته في التحديثات، وبـه خيـار ات متعددة وفلتـر متقدم ويقتـرح علـي الباحثين المواقع المنصوح بنتبع تحدثياتها.
- ب **برنــامج [Snarfer](http://adf.ly/881509/http:/download.cnet.com/Snarfer/3000-2164_4-10478092.html)°: يعت**بـر برنــامج ســهل الإسـتخدام وبسـيط، يسـمح بخاصية السحب والإسقاط لحفظ الإشتر اكات في المجلدات.
- ب برنامج 'GrabIt': برنامج سهل وبسيط جداً ومن مميزاتـه الرئيسية أنـه يقوم فقط بجلب العنوان الرئيسي للصىفحة، ويعتبر من أسرع جـالبي اليحديتات.

 $\overline{a}$ 

 $1$  Goodnoows  $\cdot$  from :<http://goodnews.click/>

<sup>2</sup> FeedSpot  $\cdot$  from : [https://www.feedspot.com](https://www.feedspot.com/)

3 Jelly Reader،from :<http://jellyreader.com/>

4 feedreader ، from :<http://feedreader.com/>

<sup>5</sup> AOL Readerfrom :<http://reader.aol.com/>

<sup>٬</sup> ما معنى Feed وما هو قارئ الخلاصات؟ + استعراض بدائل جوجل ريدر ٢٠١٣م، تم استرجاعها 2/1٢/0 ٢٠١ م، متاح على:

[http://www.papyruscenter.com/blog/%D9%85%D8%A7-](http://www.papyruscenter.com/blog/%D9%85%D8%A7-%D9%85%D8%B9%D9%86%D9%89-feed-%D9%88%D9%85%D8%A7-%D9%87%D9%88-%D9%82%D8%A7%D8%B1%D8%A6-%D8%A7%D9%84%D8%AE%D9%84%D8%A7%D8%B5%D8%A7%D8%AA%D8%9F-%D8%A7%D8%B3%D8%AA%D8%B9%D8%B1%D8%A7%D8%B6/)

### [%D9%85/](http://www.papyruscenter.com/blog/%D9%85%D8%A7-%D9%85%D8%B9%D9%86%D9%89-feed-%D9%88%D9%85%D8%A7-%D9%87%D9%88-%D9%82%D8%A7%D8%B1%D8%A6-%D8%A7%D9%84%D8%AE%D9%84%D8%A7%D8%B5%D8%A7%D8%AA%D8%9F-%D8%A7%D8%B3%D8%AA%D8%B9%D8%B1%D8%A7%D8%B6/)

 $\frac{7}{7}$  Xnews $\cdot$ from :<http://xnews.en.softonic.com/>

<sup>[8](http://adf.ly/881509/http:/download.cnet.com/Snarfer/3000-2164_4-10478092.html)</sup> Snarfer<sub>from</sub>: http://download.cnet.com/Snarfer/3000-2164 4-[10478092.html](http://download.cnet.com/Snarfer/3000-2164_4-10478092.html)

<sup>[9](http://adf.ly/881509/http:/download.cnet.com/GrabIt/3000-2164_4-10054405.html)</sup> GrabIt← from :<http://www.shemes.com/>

كما يوجد العديد البرمجيات من أهمها [FeedDemon](http://adf.ly/881509/http:/download.cnet.com/FeedDemon/3000-2164_4-10252579.html)' و [RSS Bandit](http://adf.ly/881509/http:/download.cnet.com/RSS-Bandit/3000-2164_4-10375933.html)' و  $\sqrt[r]{ }$ [Tristana RSS Reader](http://adf.ly/881509/http:/download.cnet.com/Tristana-RSS-Reader/3000-2164_4-10265297.html) [ESPN BottomLine](http://adf.ly/881509/http:/download.cnet.com/ESPN-BottomLine/3000-2164_4-10419122.html) [Omea Readerو](http://adf.ly/881509/http:/download.cnet.com/Omea-Reader/3000-2164_4-10325361.html) [BottomFeederو](http://adf.ly/881509/http:/download.cnet.com/BottomFeeder/3000-2164_4-10596668.html) 4 .

ومــن الخــدمات الأخــرى المكملـــة والتـــى تســـاعد البـــاحثين **خدمـــة** [Pocket](http://getpocket.com/) ° وهي تستخدم للاحتفاظ بـالمواقع التـّي تم تصـفحها مـن أكثـر مـن جهاز بحيث يمكن الرجوع إليها مستقبلا، يمكن استخدام الكلمات المفتاحية لفرز و تصنيف مختلف المواقع التي يتم حفظها.

**2.1 مرحلة تخطيط البحث:** 

بعد وصـول الباحث لمشكلة بحثـه يعمـل علـى جمـع الإنتـاج الفكـري بالموضوع بطرق ووسائل مختلفة ليرسم صورة البحث في دماغه ويوضح العلاقة بين جزئيات الموضوع وارتباطه مع غيره .

ولقد أفرزت التكنولوجيا الحدثية أدوات تهدف لنفس الغرض برغم من استخداماتها المتعددة ألا وهي الخرائط الذهنية وتعتبر ضرورة ملحة في العصر مع تشابك العلوم وتضخم المعلومات وخصوصاُ في التخصصـات الدقيقَـة، ومن أهم برامج الخر ائط الذهنية:

- **برنامج `Xmind** : برنامج يساعد في إنشاء خرائط ذهنية، يمتاز البرنامج بسهولة الحفظ والتذكر وسهولة التعامل فضىلا عن كونه مجاني.
- **بر كامج 7 Map Mind Edraw**: ءرناامج مجاانت ويشابه ءرناامج ال visio لذلك هو سهل جداً، يدعم اللغة العربية بخطوط الويندوز . "

 [1](http://adf.ly/881509/http:/download.cnet.com/FeedDemon/3000-2164_4-10252579.html) [FeedDemon](http://adf.ly/881509/http:/download.cnet.com/FeedDemon/3000-2164_4-10252579.html) ، from :<http://www.feeddemon.com/> <sup>2</sup> RSS Bandit،from :<http://rssbandit.org/>

<sup>؛</sup> أكثر ١٠ برامج لقراءة خلاصات RSS تحميلاً في العالم: محمد غراب،٢٠١٠م، تم [http://www.ghorab.ws/2010/04/10-](http://www.ghorab.ws/2010/04/10-rss.html) كم، متساح علي . -10/10/04/10 [rss.html](http://www.ghorab.ws/2010/04/10-rss.html)

- [5 Pocket](http://getpocket.com/) ، from :<https://getpocket.com/apps/>
- 6 Xmind،from :<http://www.xmind.net/download/win>

7 Edraw Mind Map،from : [http://www.edrawsoft.com/download](http://www.edrawsoft.com/download-mindmap.php)[mindmap.php](http://www.edrawsoft.com/download-mindmap.php)

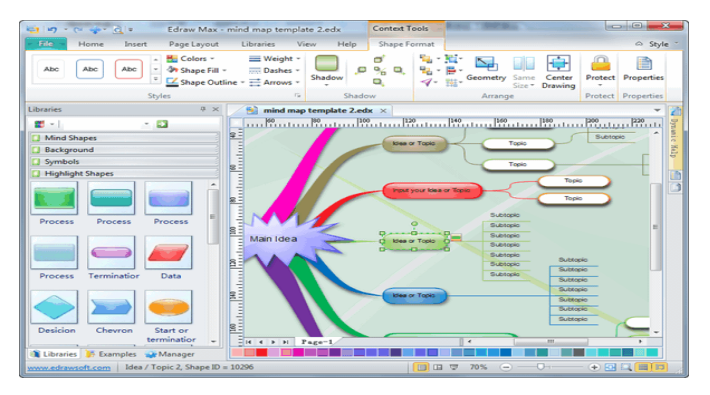

- ـ **برنــامج VUE ':** مـن أروع البـرامج المختصـة لعمـل الخـرائط الذهنيـة mind maping، يتم إستخدامه من قبل الباحثين حول العالم لسهولة إستخدامه وإضفاء نوع من التخيّل والتمثيل للعلاقات بين مختلف الأشباء لاعتمـاده علـى أسـلوب الخريطـة الذهنيـة وتوضـيح وعـرض العلاقـات المختلفة
- فضلاً أنه يوجد بعض الأدوات المنشورة على الانترنت التي تساعد الباحث في عمل الخر ائط الذهنية ومنها:
- ـ **خدمـة MindMeister** : خدمـة لإنشـاء ومشـاركة الخـرائط الذهنيـة. توفر الخدمة حساب مجاني للتجرية.
- ـ **خدمة Mindomo** : خدمة لإنشاء الخرائط الذهنية، تدعم اللغة العربية مـن دون مشــاكل، الخدمــة متـوفر ة بـثلاث خطـط، الأولــى مجانيــة والثانيــة والثالثة خطط مدفوعة وفيها مميزات وأدوات إضافية<sup>؛</sup> .

**3.1 مرحلة لتابة البحث:**

تعد مرحلة كتابـة البحث العلمـي مرحلـة محوريـة فـي البحث، ولعلهـا المرحلة الأبرز التي تظهر البحث وأبعاده، ويعتمد نجاح البحث وفشله على كيفيـة كتابـة وتقديم البحث، فقد قدمت التكنولوجيـا الحديثّـة بعض البرمجيـات والأدوات التي من شأنها المساهمة في كتابة البحث بطريقة أكثر أكاديمية.

 $\overline{a}$ 

<sup>3</sup> Mindomo، fro[m :http://www.mindomo.com](http://www.mindomo.com/)

**4** مدمااة :Mindomo مدمااة لرساام ال اارايط ال خنيااة : [سااتعد الهااعاو](http://www.tech-wd.com/wd/author/saud-hawawi/) 2010[،](http://www.tech-wd.com/wd/author/saud-hawawi/) ، تاام اسااااااااااااايرجااها 2014/12/5 ، ميااااااااااااااح الااااااااااااا : -tech.www://http wd.com/wd/2010/08/21/mindomo

 $1$  VUE  $\cdot$  from: [https://vue.tufts.edu/download /](https://vue.tufts.edu/download%20/)

<sup>2</sup> MindMeiste، from :<http://www.mindmeister.com/>

فنجد أن معظم البـاحثين يعتمـدوا بشكل أساسـي **برنــامج الـوردWord** بسـبب شهرته الواسعة إلا اننا نجد في مرحلة البحوث المتخصصة قصوره أو عدم تلبيته جميع احتياجات الباحثين فمثلاً نجد عدم فدرة الباحث فنح أكثر من ملف **بـنفس الواجهــة** مثـل برنــامج Scrivener أو عـدم تلبيــة ً حاجــة البــاحتين بالتخصصسات العلميسة بكتابسة المعسادلات بمرونسة وسسهولة مثسل ءرنامج LaTex وأخم البرمجيات اليت يمكن اسي دامها ءكياءة البحعث التلمية:

- **بر امج LaTex 1 :** خع ءرنامج ييميج ءقدرته الهايلة ال كياءة المتاادات الرياضية والفيزيائية والكيميائية والرسوم التوضيحية والقدرة علمي التنسيق والـتحكم بالنصـوص، بشـكل يفـوق برنــامج مايكروسـوفت وورد، ويعتبـر البرنامج الأقوى في كتابة الأوراق والمنشورات العلمية ورسائل الماجستير والدكتوراه ومتخصصي الأقسام العلمية (حاسب، رياضيات، هندسة، العلوم، الطب).
- **برنامج LyX ':** هو برنـامج معالجـة المستندات LyX يشـجع علـى الكتابـة اعتمــاداً علــي هيكليــة مســتندات جــاهزة ، وهـذ النــو ع مــن البــرامج يتــيح للمستخدم أن يركز جهوده على كتابـة المحتويـات بـدون القلـق حـول مسـألـة المظهر لأنه يُترك إلى نظام التصدير بالإضافة إلى أن نفس المحتوى يمكن أن يصدر إلى صيغ مختلفة مثل pdf .
- **برنامج [Scrivener](http://www.literatureandlatte.com/index.php)** : وهو برنامج يوفر بيئة ممتعة، مناسبة و مثمرة للكتابة بعيدة كل البعد عن برامج الكتابة التقليدية مثل مايكروسوفت وورد أو ما شابه، حيث يتميز البرنامج في أنه يعتمد أ**سلوب التقسيم إلى أجزاء صغيرة،** بحيث يمكن التفر غ لكّتابـّة كل مـا تريده فـي أي مـن هذه الأقسـام بشكل سهل و سلس دون الحاجة إلى استخدام ملف ورد أو عدة ملفات ورد بشكل قد يصعب مهمة الكتابة إلى حد كبير ، خصوصا إذا ما كنا نتحدث عن كتابة رسالة للدكتوراة مثلا أو كتاب ما، والبرنامج يستخدم من قبل (الكتاب، الباحثين، الصحفيين، المحامين، و الطلاب)<sup>ء</sup>ُ.
- 1 Latex ، from : [http://latex-project.org](http://latex-project.org/)
- 2 Lyx،from :<http://www.lyx.org/>

 $3$  Scrivener  $\cdot$  from : [http://scrivener-beta.en.softonic.com](http://scrivener-beta.en.softonic.com/) <sup>؛</sup>برنامج الكتابة الرائع Scrivener ، متاح عل<u>ى</u>: http://educad.me/1384/scrivener/

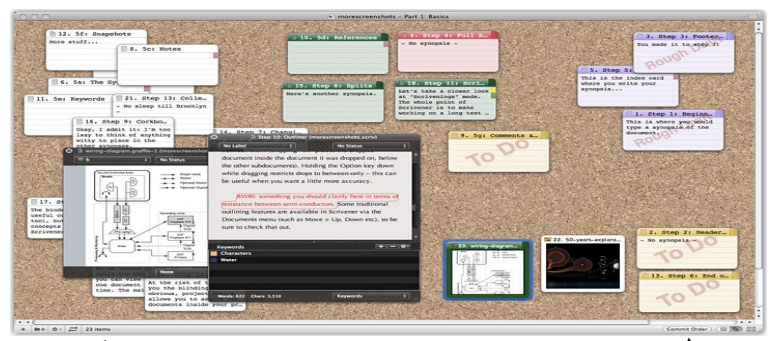

- **Atlantis Word Processor كككامج بر 1 :** مااان أااااعى البااارامج المنافسة لبرنامج الوورد برغم صغر حجمه ومن أسهلها استخداما خاصة لمستخدي برنـامج الـوورد، ففـي هذا البرنـامج جميـع مزايـا برنـامج الـوورد تقريبـا ويحتـوى علـى أدوات لا تختلف كثيـراً عـن أدوات برنـامج الـوورد. وتعتبر حلأ ممن يعانون من صعوبة تثبيت برامج الأوفيس وثقلها على الجهاز.
- **بر امج [PortableAbiWord](http://soft.vip4soft.com/portable-abiword-2-8-2.html)** 2 **:** ءرنامج منافك حقيقت للبرنامج الكياءت الشهير مايكروسوفت وورد ، فهو برنامج تحرير وكتابة النصوص المنسقة والجميلة، والبرنامج يدعم اللغة العربية ومتوافق مم جميع إصدارات ويندوز.
- هنالك العديد من الطرق التي تمكن الباحث من خلالها أخذ نسخ إحتياطية من ملفاته، فهنالك العديد من البرامج التي تميزت في هذا الجانب، لكن بحكم تطوّر التقنية و رخصها في كثير من الأحيان، ظهرت حلول جدا عملية وسهلة توفر للباحث إمكانية أخذ نسخة إحتياطية ً من عملـه علـى أكثر من مكان **بشكل تلقائي** بحيث لا يحتاج الباحث بعد ذلك إلى القيام بهذه العملية المتعبة والتي قد تأخذ وقتا كثيرا ، هنالك العديد من هذه الأدوات المفيدة في حفظ الملفات و مز امنتها، أهمها:
- **SugarSync خدمككة** o 3 :خاا ال دمااة أصاابحت مدفعاااة كليااا مـؤخراً و لـم تعـد تسـمح بالحسـابات المجانيــة، ومــن أفضــل الخدمات الموحو دة .

<sup>1</sup> Atlantis **Word** Processor from <http://www.atlantiswordprocessor.com/en/downloads.htm>  $2$  PortableAbiWord $\cdot$  from [: http://www.abiword.org/](http://www.abiword.org/)  $3$  SugarSync  $\cdot$  from :<https://www.sugarsync.com/>

o **خدمة 1 Dropbox :** مدمة املية و يتيمد اليها**.** o **خدمكة 2** 3 **OneDrive** مان مايكروساعفت .ءا تاافة الا وجاعد ءرمجيات تهدف لنفك خ ا الترض أخمها، ءرنامج **Duplicati** <sup>؛</sup> يتيح إجراء النسخ الاحتياطي على معظم أنظمة التشغيل، ويعتبر برنامج **Duplicati من** أهم هذه البرامج و الذي يتمتـع بالعديد من الميزات إضـافة إلـى كونـه يعمل علـى كافـة أنظمـة التشغيل ("ويندوز " و "لينوكس" و "ماكنتوش").

 **4.1 مرحلة توثيق البحوث:**

من المهم في المراحل الأولى من البحث العلمي أن يقوم الباحث باختيار البرنامج أو الأداة التي سيستخدمها لإدارة المراجع لأنها تساهم في ترتيب وحفظ المراجع بشكل صحيح وتوفر الوقت والجهد في كتابتها، وأيضا تساعد الباحث في الاحتفاظ بجميع المراجع في مكان واحد ليسهل الرجوع إليها. وتهدف برمجيات إدارة المراجع إلى:

- جمج المراجج وتنميمها ءشكه يعهه للباحت الرجع إليها.
- استخدامها في التوثيق، حيث يتم إضافة بيانات توثيق المصدر بشكل تلقائي بعـد اختيــار المصــدر المطلــوب ، وبغــض النظــر عـن طريقــة التوثيــقُ المستخدمة(طريقة الجمعية علم النفس الامريكية APA أو شيكاغو ).
- المرامنة للمراجع حيث توفر بعض برمجيات إدارة المراجع هذه الميزة بمعنى وجود المصـادر على جهاز الباحث وعلـى موقع البرمجية. حيث يوجد العديد من برمجيات إدارة المراجع منها المجاني ومنها المدفوع ومنها أدوات تلحق بمتصفحات الانترنت حيث يمكن تقسيمها على الشكل التالي° : **برامج إدارة المراجع مفتوحة المصدر :**

BibDesk ءرنامج o

<sup>1</sup> Dropbox، from :<https://www.dropbox.com/> <sup>2</sup> One Drive  $\cdot$  from :<https://onedrive.live.com/> " إحتفظ بنسخ إحتياطية من عملك حتى لا تفقده! ، متاح على: http://educad.me/944  $4$ Duplicati $\cdot$  from :<http://www.duplicati.com/> <sup>5</sup> Reference management software species in the software  $\sim$ http://en.wikipedia.org/wiki/Reference\_management\_software $\mathsf{r}$  $\mathsf{r}$  $\mathsf{A}$  $-$ 

[Docear](http://en.wikipedia.org/wiki/Docear) ءرنامج o [Ilibrarian](http://en.wikipedia.org/wiki/Ilibrarian) ءرنامج o [JabRef](http://en.wikipedia.org/wiki/JabRef) ءرنامج o [KBibTeX](http://en.wikipedia.org/wiki/KBibTeX) ءرنامج o [Pybliographer](http://en.wikipedia.org/wiki/Pybliographer) ءرنامج o [Referencer](http://en.wikipedia.org/wiki/Referencer) ءرنامج o [Wikindx](http://en.wikipedia.org/wiki/Wikindx) ءرنامج o o ءرنامج [Zotero](http://en.wikipedia.org/wiki/Zotero) : وخع األرهر **برامج إدارة المراجع المدفولة ) تجارية(:** [Biblioscape](http://en.wikipedia.org/wiki/Biblioscape) ءرنامج o [Bookends](http://en.wikipedia.org/wiki/Bookends_(software)) ءرنامج o [Citavi](http://en.wikipedia.org/wiki/Citavi) ءرنامج o [EndNote](http://en.wikipedia.org/wiki/EndNote) ءرنامج o [Mendeley](http://en.wikipedia.org/wiki/Mendeley) ءرنامج o [Papers](http://en.wikipedia.org/wiki/Papers_(software)) ءرنامج o [Qiqqa](http://en.wikipedia.org/wiki/Qiqqa) ءرنامج o [Reference Manager](http://en.wikipedia.org/wiki/Reference_Manager) ءرنامج o **تطبيقات إدارة المراجع المعتمدة للى الويب:** o تطبيا [BibSonomy](http://en.wikipedia.org/wiki/BibSonomy) ال العي ه تطبيق [Ilibrarian](http://en.wikipedia.org/wiki/Ilibrarian) على الويب ه تطبيق [Qiqqa](http://en.wikipedia.org/wiki/Qiqqa) على الويب ه تطبيقCiteULike على الويب ه تطبيق [Mendeley](http://en.wikipedia.org/wiki/Mendeley) على الويب ه تطبيق [RefWorks](http://en.wikipedia.org/wiki/RefWorks) على الويب ه تطبيق [Wikindx](http://en.wikipedia.org/wiki/Wikindx) على الويب o تطبيا [WizFolio](http://en.wikipedia.org/wiki/WizFolio) ال العي م تطبيق [Zotero](http://en.wikipedia.org/wiki/Zotero) على الوبب

**5.1 مرحلة المشارلة العلمية:**

تعتبر المشاركة العلمية هي الثمرة الأساسية لأي بحث علمي وهي جـوهر البحث العلمـي، والمشـاركة العلميـة تحمـل أكثـر مـن منحـي فقد تكـون مشاركة الأفكار مع الزملاء بنفس الاختصاص وقد تكون مشاركة بعد انتهاء من البحث بهدف نشرها وتحقيق الفائدة منـه وقد تكون فـي أثنـاء تطبيق المشروع العلمي ويمكن تقسيم المشاركة إلى عدة أقسام :

- ـــ ا**لمشاركة على مستوى البحوث** مثل موقع 'CITEULIKE وهو موقع يقدم خدمة مجانية تمكن الباحثين و الطلاب من إدار ة ومشاركة المراجع الخاصة بهم و تنظيمها.
- ا**لمشاركة على مستوى أوسع**-مثل موقع `Academia موقع للتواصل العلمي بين الباحثين في مختلف المجالات البحثية، وفي جميع البلدان.
	- ـ ا**لمشاركة في تخطيط للمشاريع والرسومات** مثل موقع <sup>"</sup>Lucidchart.
- ا**لمشاركة في إدارة الأعمال** مثل موقع<sup>؛</sup> Trello وهو تطبيق مجاني على شبكة الويب ويقدم خدمـة إدارة الأعمـال ، يسمح بإضـافة أعضـاء فريـق وإدارته للعمل على مشروع ، ويسمح بإرفاق الملفات.
- ــــ ا**لمشاركة من خلال عقد مؤتمرات عن بعد** مثل موقع AnyMeeting ْ نظـام إدارة الاجتماعـات المرئيـة عبـر الإنترنـت، ومجـاني بشكل كامل، ويوفر إمكانية التخطيط لمؤتمر بوضع تفاصيل الأجندة (اليوم، التاريخ، السـاعة)يوجد العديـد مـن الأدوات الاكاديميــة التــي سـاعدت البـاحثين فـّـي التواصل والتفاعل ونشر أبحاثهم.
	- **.2توجهات الباحثين ف جامعة دمشق حو ت نولوجيا الباحث العلم :**

 $\overline{a}$ 

جامعـة دمشـق مـن الجامعـات الكبـر ى، و بـهـدف مـعر فـة مـدى اسـتخدام البــاحثين تكنولوجيا الباحث العلمي، جاءت الدراسة العملية عبارة عن استبيانة الكترونية تم توزيعها على عينـة مـن البـاحثين فـي جامعـة دمشـق مـن طـلاب الماجسـتير

 $1$  CITEULIKE $\cdot$  from :<http://www.citeulike.org/>

<sup>2</sup> Academia،from :<http://www.academia.edu/>

 $3$  Lucidchart $\cdot$  from :<https://www.lucidchart.com/>

<sup>&</sup>lt;sup>4</sup> Trello · from :<https://trello.com/>

<sup>5</sup> AnyMeeting، from :<https://www.anymeeting.com/>

والدكتوراه وأساتذة الجامعة، تشير المعلومات الإحصائية الناتجة عن تحليل الاستمارات إلى التالي:

عن ا**لدرجـة الاكاديميـة للبـاحثين** الـذين أجـابوا عن الاسـتبيان (هـل هـو طـالـب ماجستير، طالب دكتوراه ، أستاذ جامعي) وفق للشكل (١) فنجد أن معظم الفدة التي أجابت عن الاستبيان هم طلاب ماجستير بنسبة ٧٠%، بينما كان تفاعل طلبَّة الدكتوراه وأساتذة الجامعية بنسبة ١٣%، مع الإشارة لوجود استمارات لـم يتم الإجابة عنها ( لم يتم اضافتها بنتائج).

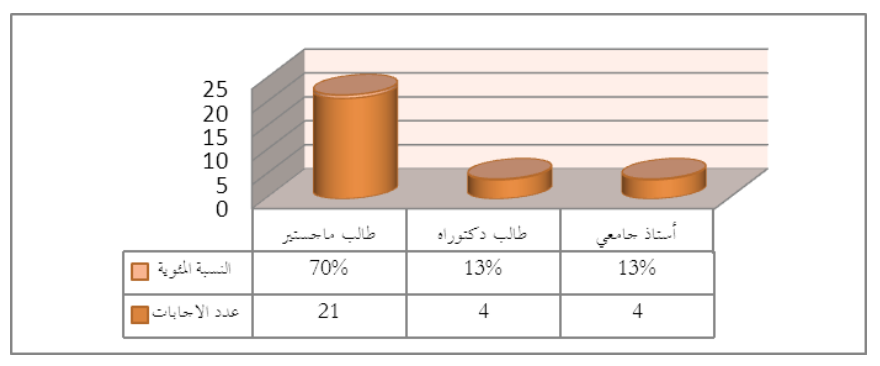

الشكل ( ۱ **)** 

وحول نوعية الكلية التي يتنمي إليها الباحثين ( هل كلية علمية أو كلية أدبية ، أو معاهد عليا) وقد جاءت الأجوبة بالنسبة العظمى للكليات الأدبية ٥٠% والكليات العلمية ٤٠% بينما المعاهد العليا ٧% ، %، مع الإشارة بوجود استمارات لم يتم الإجابة عليه والتبي بلغت نسبتها \$7% .

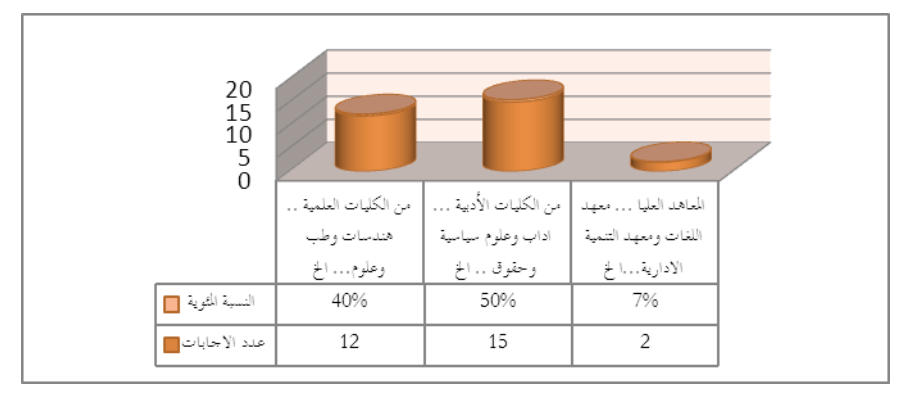

الشكل ( ۲ **)** 

 $-521-$ 

وبتحليل المعلومات بالنسبة للأدوات لمتابعة الاختصاص نجد أن النسبة الكبر ي من الباحثين يعتمدوا على فراءة المقالات لمتابعة تطورات اختصاصىهم بنسبة ،%70 ءالر م من أنها تيطل جهادا أكبار وتأما مانهم الكتيار مان العاات الا عكس الأدوات الأخرى، وجاءت متابعة التحديثات١٣ بينمـا ٧% من خـلال الأصدقاء والمعارف والوسط الاجتماعي المحيط بالباحث، وهذه النتائج تدل علـى عدم معرفـة البـاحثين بهذه الأدوات ومدى أهميـة استخدامها فـى بحـوثهم العلمية باختصار ها الوقت والجهد .

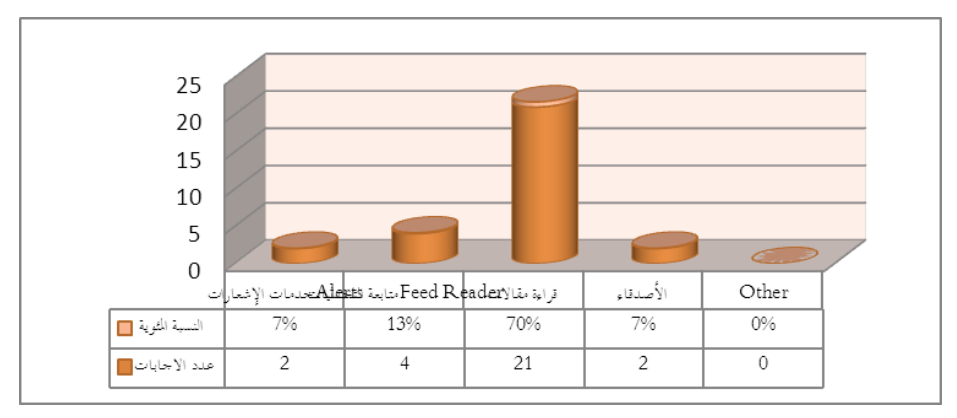

الشكل (٣)

تبين الدراسـة أن خـدمات الاشـعار ات مـن محركـات البحـث مسـتخدمة بنسبة ٣٣% مـن بـين خـدمات الاشـعار ات الكليــة، وبينمــا حظيـت خـدمات الاشعار ات بقواعد البيانـات والمجـلات الالكتر ونيـة فقد بنسبـة أقل ٣% بقواعد البيانـات، و ٧% بـالمجلات الالكترونيـة، يـدل علـي عـدم المعرفـة بوجـود هـذه الخدمة في قواعد البيانات أو حتى معرفة الباحثين بقواعد البيانات التي اشتركت فيها الجامعة مؤخر أ

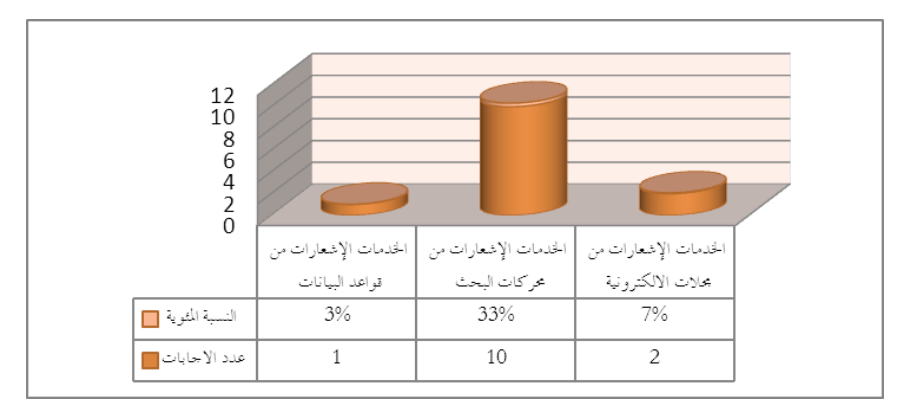

الشكل ( ٤ **)** 

أما عن المواقع التي يتم استخدامها من قبل الباحثين لمتايعة التحديثات فكان موقع Google Reader بنسبة¥ \$ % (من نسبة خدمات الاشعارات من محركات البحث مستخدّمة بنسبة ٣٣%) علماً انه من أهم وأشـهر المواقـع للمتابعة ولكنه تم إغلاقه مؤخراً ، وجاء موقع Feedly بالمرتبة الثانية بنسبة 6%، بينما المواقع التالية لم يتم استخدامها، هذا الأمر يدل على عدم معرفة الباحثين بهذه المواقع .

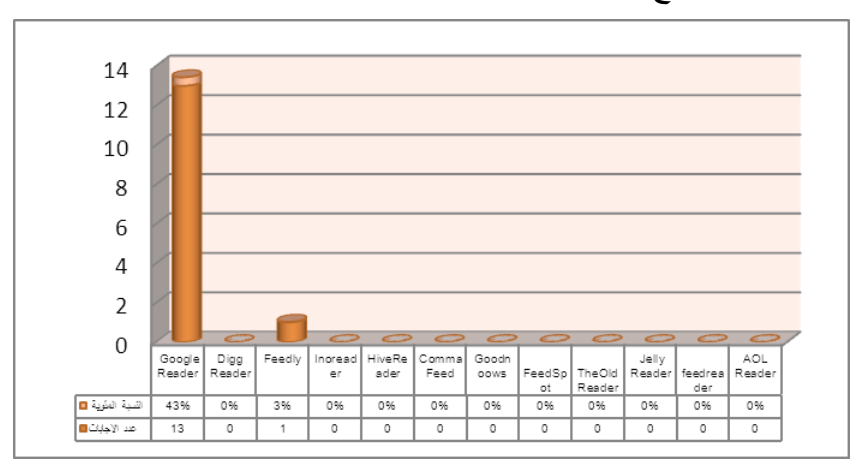

الشكل (٥**)** 

تُظهر الإجابات أن البرمجيات المستخدمة لمتابعة التحديثات كالتـالي: برنامج Xnews وبرنامجRSS Bandit حظى بنسبة ١٠ % ، وبرنامج Snarferوءرنامج.Reader Omea ءنعبة %3 ءينما البرمجيات األمرى لم تحظ بأي نسبة بالاستخدام من قبل الباحثين في جامعة دمشق.

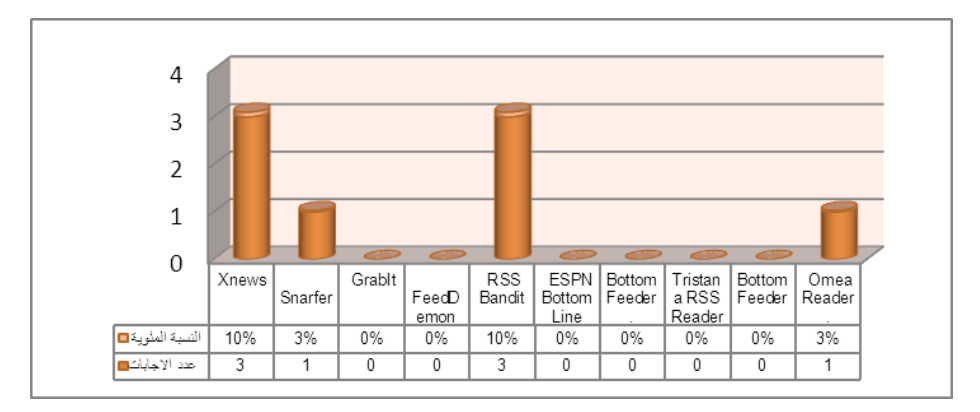

الشكل ( ٦)

وبالنســبة للخــدمات الأخــرى التـــي يســتخدمها البـــاحثين فحصـــلت خدمـةPocket ٢٣%، لـم يشـير البـاحثين لأي خدمـة أخـرى يسـتخدمونها بأبحاثهم.

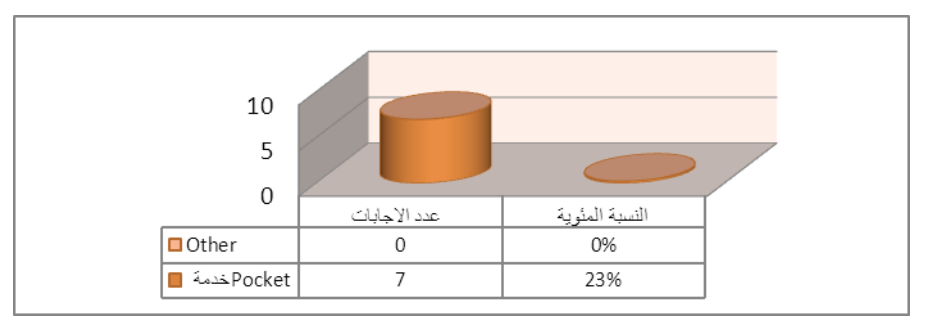

## الشكل (٧)

أما عن استخدامهم للخر ائط الذهنية في التخطيط لبحوثهم فكان الأغلب هي لا" بنسبة 65% وبينما نعم بنسبة ٢٧ %.

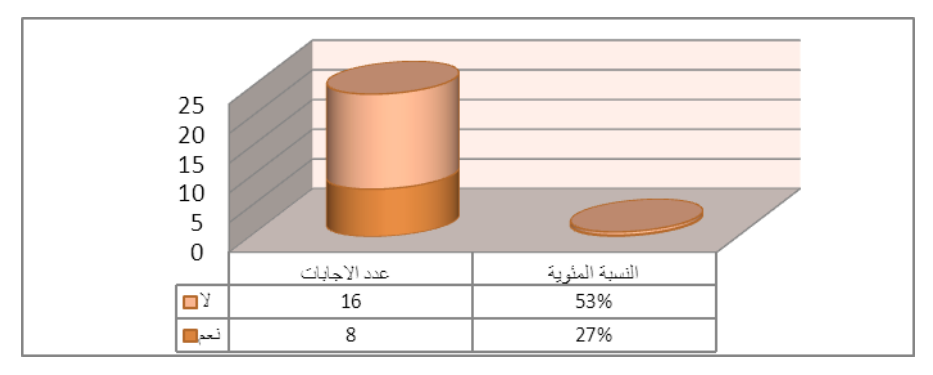

## الشكل (٨**)**

وأما البرمجيات التي يتم استخدامها في الخرائط الذهنية أشارت النتائج بأن برنامج MindMap الأكّثر استخداماً من بّين البرمجيات بنسبة ٧% ولعلّ الأمـر يعـود لسـهولته، بينمـا برنــامج Dia و برنــامج Semantik وبرنــامج VYM و ءرنامج WikkaWiki و ءرنامج Freeplane حمات ءنعابة %3 وخيار Other أيضا الذي ترك فار غاً.

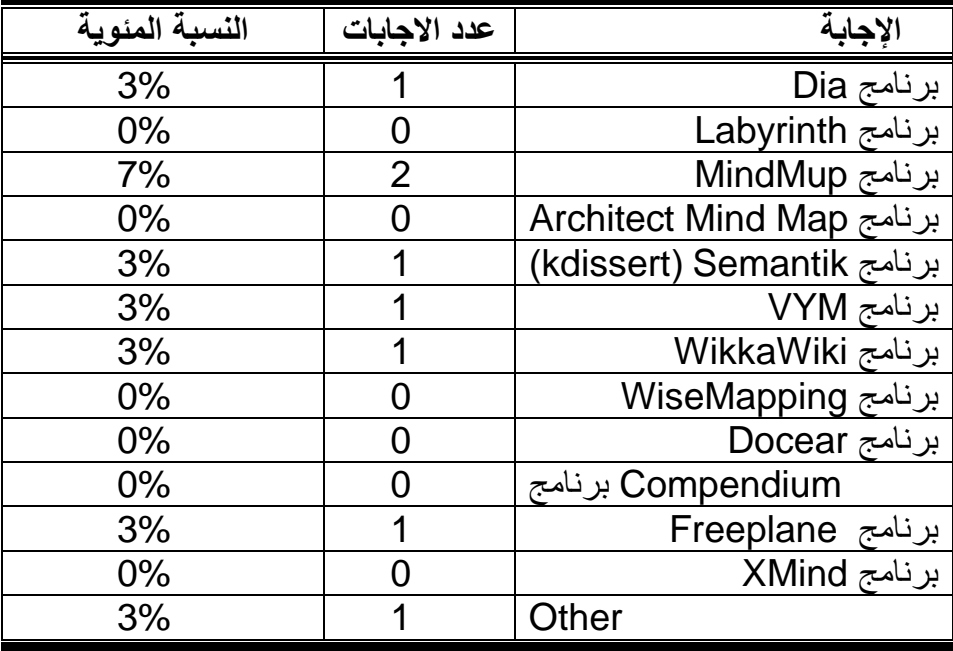

بينما عن البرمجيات المستخدمة بكتابة البحوث كما هو متوقع حظي الورد على النسبة العظمى التي وصلت %83 وحظي برنـامج LaTex علـيّ نسبة ٣%، ءينما البرمجيات األمرى لم يشار إليها .

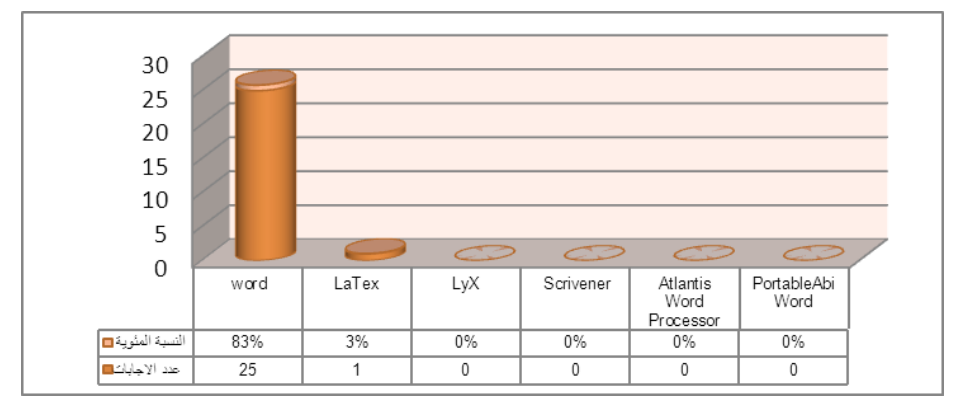

الشكل ( ۹ *)* 

وعن الأدوات أو البرمجيات التـي تعمل علـى حفظ نسخ احيتاطيـة مـن البحــوث فحــاز موقــع Dropbox بالمرتبــة الأولــي بنســبة ٧٢% وبرنـــامج Duplicati ءالمرتبة التانية ءنعبة ،%10 ءينماا حاازت معااج SugarSync وDrive One ءنعبة .%3

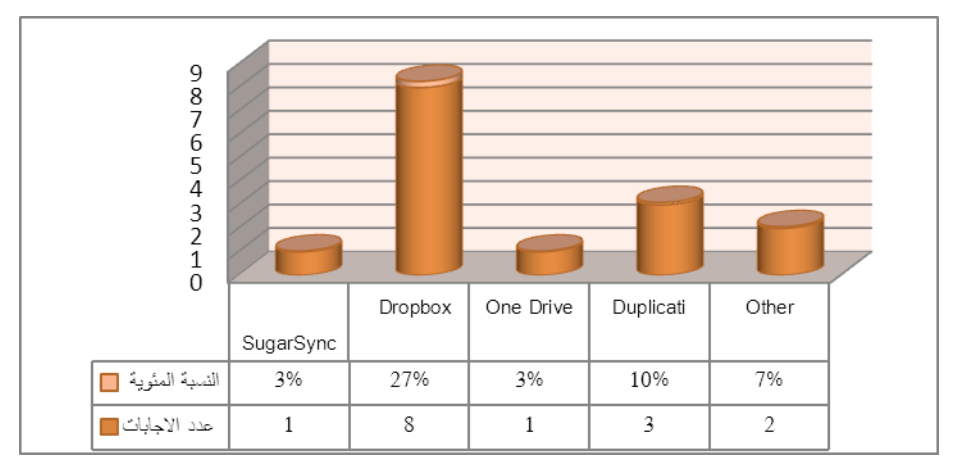

الشكل (١٠)

وعن استخدام بر مجيات إدار ة المراجع نجد أن معظم الباحثين في جامعة دمشق غابت عنهم فوائد هذه البر مجيات فنجد نسبة مايقار ب ٥٧% لا يستخدمونها بينما نجد نسبة 77% يستخدموا هذه البر مجيات.

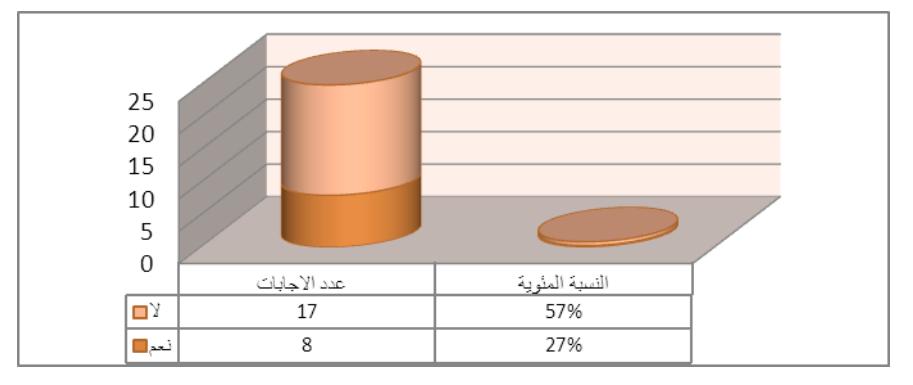

الشكل (١١)

وعن البرمجيــات المجانيــة (مفتوحــة المصــدر) لإدارة المراجــع التــي يستخدمها البـاحثون فـي تويثــق بحــوثهم فنجــد برنــامج Zotero وبرنــامج Referencer حـازت أعلـي نسـبة مـن البرمجيـات بنسـبة 1٣% بينمــا نجـد برمجية Ilibrarian وبرمجية Wikindx كانت نسبة استخدامها ٣% بينما البر مجيات الأخرى لم يذكر لها أي استخدام.

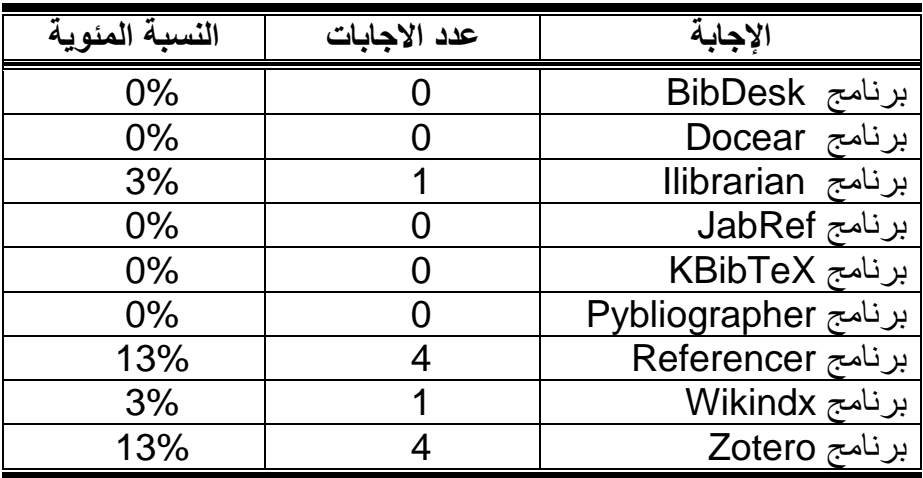

والبرمجيات التجارية (المدفوعة) لإدارة المراجع التي يستخدمها الباحثون فنجد برمجية Papers أكثر شيوعاً من غير ها بنسبة 10% ، بينما برمجية EndNote وMendeley ءنعااابة ،%7 ءينماااا ءرمجياااة Biblioscape وبرمجية Bookends وبرمجية Qiqqa بنسبة ٥/٣، والباقي لم يتم ذكرها، نجد استخدام البر مجيات التجارية معقول فضلاً عن كونها مدفوعة إلا أننـا نجد نسخ مجانية والكراك موجود بعض المواقع نفس مبدأ ويندوز .

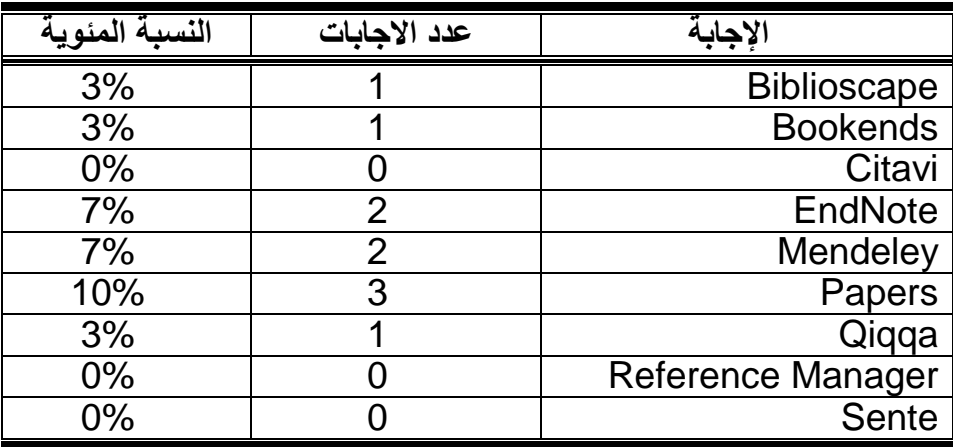

أما الاعتماد على التكنولوجيا الحديثة في إجراء التواصل العلمي فنجد النسبة الكبرى من الباحثين لايعتمدوا عليها وذلك بنسبة ٦٧%، بينما ١٠% يعتمدوا عليها.

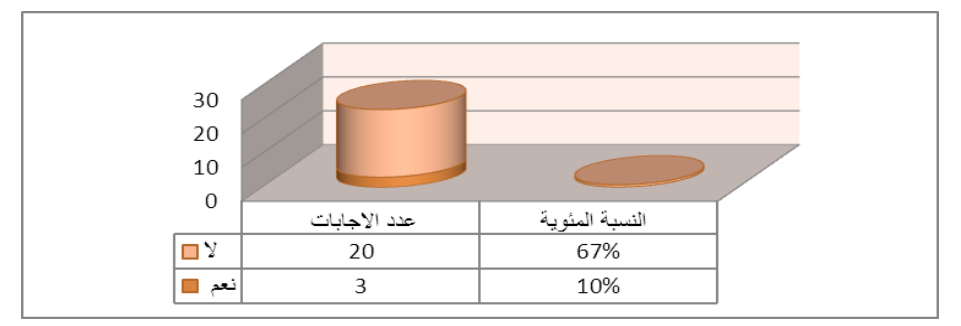

الشكل (١٢)

حول السؤال الأخير عن نوع المشاركة والأداة أو التقنية المستخدمة حيث حصـرت الإجابـــة بشــبكات التواصــل الاجتمــاعي والانترنــت التــي اسـتخدمت للحصول على أعمال المؤتمرات التي لم يتم نشر ها. بالنهايـة يمكن القول بـأن التكنولوجيا باتت من الضروريات التي فرضها عصرنا، وباتت الشغل الشاغل

 $52A -$ 

في جميع مجالات الحياة، فكيف للبحث العلمي الذي هو عصب الحياة. تبين **من خكل الدراسة أن :**

 وجعد التديد من األدوات والبرمجيات اليت تعااد الباحت أانا اياماه ءالبحت. تتيبر اارتارات من محركات البحت أو اعااد البياناات أو المجاةت االكيرونية من أف ه األدوات لمياءتة ااميصاج.

- عدم المعرفة من قبل الباحثين الأكـاديميين لـلأدوات والبرمجيـات المستخدمة في البحث العلمي.
- نسبة كبيرة من الباحثين في جامعـة دمشـق لا يستخدموا الخـرائط الذهنية في مرحلة التخطيط لبحوثهم.
- شيوع واسع لبرنامج word وجهل كبير لباقي البرمجيات التبي تعمل على نفس الغرض بر غم تفوقها بالإمكانيات. — يوجد بعض الباحثين في جامعة دمشق يستخدمون برمجيات إدارة
	- المراجع أكثر من غير ها من البرمجيات ولكن بنسبة ضعيفة.

**ولليه ويم ن أن قدم المقترحات اآلتية:**

 اسيتمار األدوات والبرمجيات الحديتاة ل دماة البحات التلمات وإجارا وررات تتريفية أو جته ج أ مان مقاررات أصاعا البحات فات خا البرمجيات وكيفية تطعيتها ءبحعث ااكاديمية. العتت لجته الباحتين يعي دمعا ما يناس أءحااهم مان خا األدوات مما يعفر العات والجهد، ويصرف الباحت ان األمعر التانعياة ليبقا تركي ال ءحته األكاديمت ءتيدا ان األمعر الشكلية مته اليعايا. التماه الا جتاه الباحات ال لاط ءاين األدوات للحصاعا الا نياايج أف ه، فمتةُ يعي د مدمات اارتارات واليحديتات متا لمترفاة كاه جديد ءاميصاصه. تعاية الباحتين فات جامتاة دمشاا لاتدوات والبرمجياات اساي دامها ءبحعاهم وذلك ءإجرا العررات والدورات اليدريبية اليها. جته ال ريطة ال خنية للبحات جا أساسات مناه متاه معاي لص، لماا

لمها من أهمية في توضيح الموضوع وارتباطه مع غيره. — إجراء المزيد من الدراسات عن الموضوع لما له من أهمية .

 $-529-$ 

**قائمة المراجع :**

١. إحتفظ بنسخ إحتياطية من عملك حتى لا تفقده! :عبد الرحمن حرير ي ، تم استرجاعها ٢٠١٤/١٢/٢٠ م، متاح على:

<http://educad.me/944>

٢. اشعارات غوغل ، تم استرجاعها ٢/١٢/١٢/١٤/١٠م، متاح علمي:

<https://www.google.com/alerts?hl=ar>

.3 إتاافة Pocket لحفاو المقااات وارا تهاا ءادون إتصااا ءا نيرنات ، تام استرجاعها 2/11/ 1012 م، متاح على:

http://www.shbabgeek.com/how-to-save-articles-to- /read-it-offline

٤. أكثـر ١٠ بـرامج لقـراءة خلاصـات RSS تحمـيلاً فـي العـالم: محمـد غر اب، ٢٠١٠م، تم استر جاعها ٢٠١٥/١/٥ م، متاح علي:

http://www.ghorab.ws/2010/04/10-rss.html

.5 ءرناامج الكياءاة الراياج Scrivener :اباد الارحمن حريار ، 2012 ، تام استرجاعها ١٥/١/٢ ، ٢م، مناح علي:

/http://educad.me/1384/scrivener

- .6 مدمة «Alerts Journal «تعفر وات وجهد الباحتين : منااا ابادالكريم، تم استر جاعها 1/1/0/10
	- [http://rs.ksu.edu.sa/103515.html:](http://rs.ksu.edu.sa/103515.html) ال مياح
- Y. خدمـة : Mindomo خدمـة لرسم الخـر ائط الذهنيـة : سعود الهـواوي 2010، ، ٢٠١٥ م، تسم اسسترجاعها ٢٠١٤/١٢/٥ م، متساح علسيي : **<http://www.tech-wd.com/wd/2010/08/21/mindomo>**
- ٨. ما معنى Feed وما هو قارئ الخلاصات؟ + استعراض بدائل غوغل [ريدر](http://www.papyruscenter.com/blog/%d9%85%d8%a7-%d9%85%d8%b9%d9%86%d9%89-feed-%d9%88%d9%85%d8%a7-%d9%87%d9%88-%d9%82%d8%a7%d8%b1%d8%a6-%d8%a7%d9%84%d8%ae%d9%84%d8%a7%d8%b5%d8%a7%d8%aa%d8%9f-%d8%a7%d8%b3%d8%aa%d8%b9%d8%b1%d8%a7%d8%b6/) ٢٠١٢٠م[،](http://www.papyruscenter.com/blog/%d9%85%d8%a7-%d9%85%d8%b9%d9%86%d9%89-feed-%d9%88%d9%85%d8%a7-%d9%87%d9%88-%d9%82%d8%a7%d8%b1%d8%a6-%d8%a7%d9%84%d8%ae%d9%84%d8%a7%d8%b5%d8%a7%d8%aa%d8%9f-%d8%a7%d8%b3%d8%aa%d8%b9%d8%b1%d8%a7%d8%b6/) تم استر جاعها ٢٠١٤/١٢/٥ م، متاح على

[http://www.papyruscenter.com/blog/%D9%85%D8%](http://www.papyruscenter.com/blog/%D9%85%D8%A7-%D9%85%D8%B9%D9%86%D9%89-feed-%D9%88%D9%85%D8%A7-%D9%87%D9%88-%D9%82%D8%A7%D8%B1%D8%A6-%D8%A7%D9%84%D8%AE%D9%84%D8%A7%D8%B5%D8%A7%D8%AA%D8%9F-%D8%A7%D8%B3%D8%AA%D8%B9%D8%B1%D8%A7%D8%B6/) [A7-%D9%85%D8%B9%D9%86%D9%89-feed-](http://www.papyruscenter.com/blog/%D9%85%D8%A7-%D9%85%D8%B9%D9%86%D9%89-feed-%D9%88%D9%85%D8%A7-%D9%87%D9%88-%D9%82%D8%A7%D8%B1%D8%A6-%D8%A7%D9%84%D8%AE%D9%84%D8%A7%D8%B5%D8%A7%D8%AA%D8%9F-%D8%A7%D8%B3%D8%AA%D8%B9%D8%B1%D8%A7%D8%B6/) [%D9%88%D9%85%D8%A7-/](http://www.papyruscenter.com/blog/%D9%85%D8%A7-%D9%85%D8%B9%D9%86%D9%89-feed-%D9%88%D9%85%D8%A7-%D9%87%D9%88-%D9%82%D8%A7%D8%B1%D8%A6-%D8%A7%D9%84%D8%AE%D9%84%D8%A7%D8%B5%D8%A7%D8%AA%D8%9F-%D8%A7%D8%B3%D8%AA%D8%B9%D8%B1%D8%A7%D8%B6/)

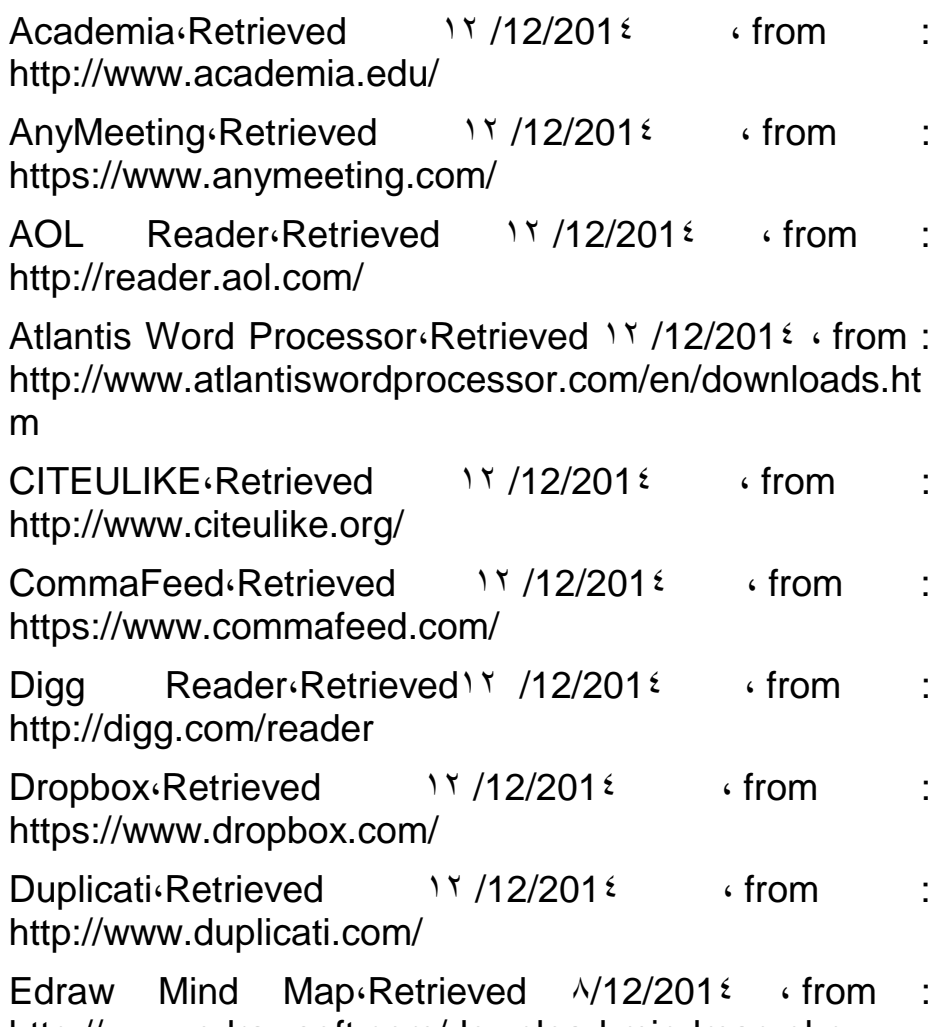

<http://www.edrawsoft.com/download-mindmap.php>

Email Alerts Service: [Royal Society of Chemistry،](https://www.google.com/url?sa=t&rct=j&q=&esrc=s&source=web&cd=1&cad=rja&uact=8&ved=0CB8QFjAA&url=http%3A%2F%2Fwww.rsc.org%2Fabout-us%2Four-history%2F&ei=g9KzVKjDNYHBUoPLgvgK&usg=AFQjCNG5LxJ_f1m3vMryHGKUfUnCsdmx7A&sig2=i1i6BBgE-l7PU9qOsq56nw) Retrieved  $\frac{N}{12/201}$  *i* from: [http://www.rsc.org/Publishing/Journals/forms/V5profile.](http://www.rsc.org/Publishing/Journals/forms/V5profile.asp) [asp](http://www.rsc.org/Publishing/Journals/forms/V5profile.asp)

ESPN BottomLine<sub>'</sub>Retrieved 11/12/2014 · from : [http://espn.go.com/bottomline/espnewsbottomlinebasic.](http://espn.go.com/bottomline/espnewsbottomlinebasic.html) [html](http://espn.go.com/bottomline/espnewsbottomlinebasic.html)

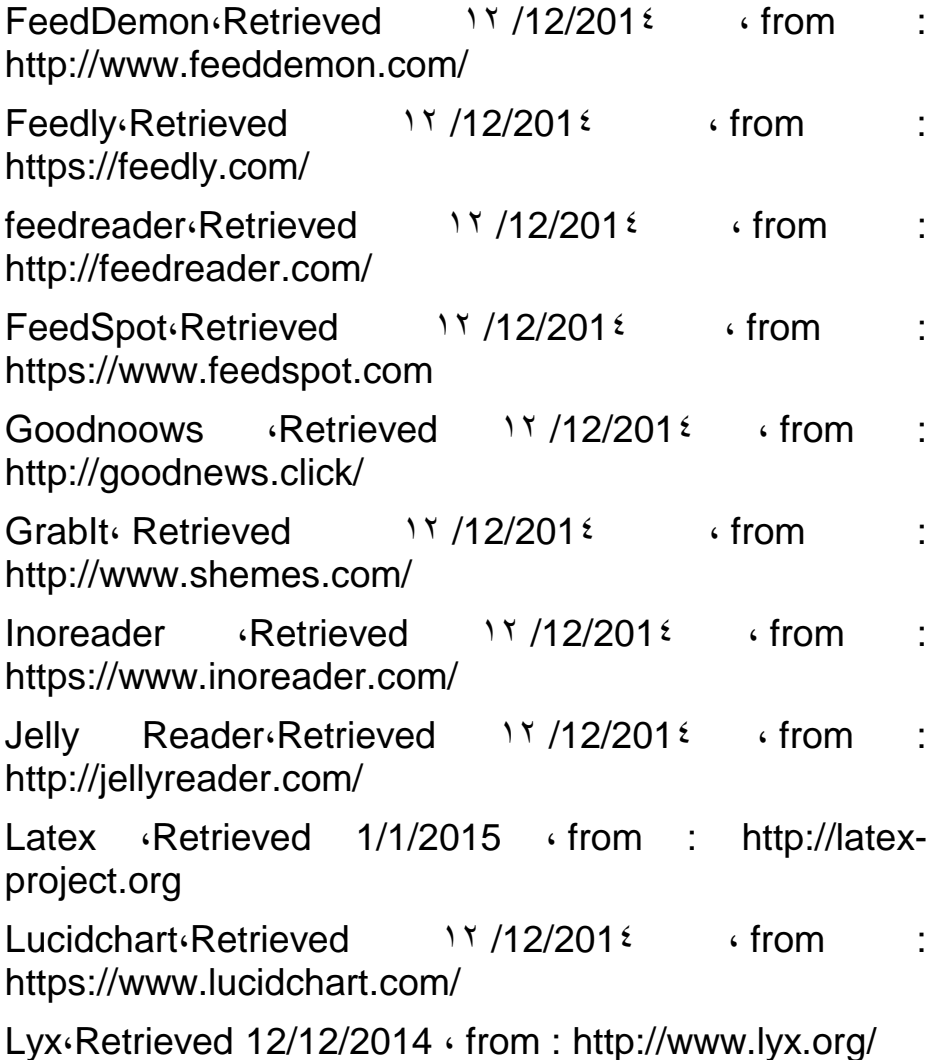

Mind map Retrieved  $25/11/201$ <sup>2</sup> from: [http://en.wikipedia.org/wiki/Mind\\_map](http://en.wikipedia.org/wiki/Mind_map) MindMeiste **Retrieved** 1/1/2015 from <http://www.mindmeister.com/> Mindomo<sup>,</sup> Retrieved 12/12/2014 · fro[m :](http://www.mindomo.com/) [http://www.mindomo.com](http://www.mindomo.com/) Omea Reader Retrieved 11/12/2014 from <https://www.jetbrains.com/omea/reader/> One Drive<sub>'</sub>Retrieved 11/12/2014 · from <https://onedrive.live.com/> [Pocket](http://getpocket.com/)  $\sqrt{412/2016}$  ifrom <https://getpocket.com/apps/> PortableAbiWord<sub>'</sub>Retrieved 11/12/2014 · from <http://www.abiword.org/> Reference management software، Retrieved  $25/11/201$   $\epsilon$ http://en.wikipedia.org/wiki/Reference\_management\_so ftware RSS Bandit Retrieved 17/12/2014 from <http://rssbandit.org/> Scrivener،Retrieved 1/1/2015 ، from : [http://scrivener](http://scrivener-beta.en.softonic.com/)[beta.en.softonic.com](http://scrivener-beta.en.softonic.com/) [Snarfer،](http://adf.ly/881509/http:/download.cnet.com/Snarfer/3000-2164_4-10478092.html)Retrieved 11/12/2014 · from [http://download.cnet.com/Snarfer/3000-2164\\_4-](http://download.cnet.com/Snarfer/3000-2164_4-10478092.html) [10478092.html](http://download.cnet.com/Snarfer/3000-2164_4-10478092.html) SugarSync<sub>'</sub>Retrieved 11/12/2014 · from <https://www.sugarsync.com/>

TheOldReader<sub>'</sub>Retrieved 11/12/2014 · from : <http://theoldreader.com/>

Trello<sub>'</sub>Retrieved 11 /12/2014 · from :<https://trello.com/>

Tristana RSS Reader Retrieved 11/12/2014 · from : [http://download.cnet.com/Tristana-RSS-Reader/3000-](http://download.cnet.com/Tristana-RSS-Reader/3000-2164_4-10265297.html) [2164\\_4-10265297.html](http://download.cnet.com/Tristana-RSS-Reader/3000-2164_4-10265297.html)

VUE $\cdot$  Retrieved 25/11/201 $\epsilon$   $\cdot$  from: [https://vue.tufts.edu/download /](https://vue.tufts.edu/download%20/)

 $X$ news $\cdot$ Retrieved  $17 / 12 / 201$ <sup>2</sup>  $\cdot$  from : <http://xnews.en.softonic.com/>

 $Xmind \cdot Retrieved \qquad 25/11/201 \qquad \qquad \cdot from \qquad :$ <http://www.xmind.net/download/win>

 $ZETOC$  Retrieved  $25/11/201$ <sup>2</sup> from[:](http://zetoc.mimas.ac.uk/) [http://zetoc.mimas.ac.uk](http://zetoc.mimas.ac.uk/)

**ملحق A : ت نولوجيا الباحث العلم : توجهات باحثين جامعة دمشق ماهو مستواك األلاديم ؟** ح طالب ماجستير <sub>ه</sub> طالب دكتوراه <sub>o</sub> أستاذ جامعي ماهي نوعية الكلية العلمية الت*ي* تنت*مي* إليها ؟ <sub>o</sub> من الكليات العلمية <sub>..</sub> هندسات وطب وعلوم... الخ o من الكليات األدءية ... ادا والع سياسية وحقعس .. الخ o المتاخد التليا ... متهد اللتات ومتهد الينمية اادارية...ا لخ وف*ي* العصر الحالي باتت متابعة الاختصاص مسألة من مسائل الحيوية ،مـآه*ي* الطـرق التّـي تسـتخدمها لمتابعـة اختصاصـك والحصـول علـي **مش لة بحث جديدة؟** خدمات الاشعار ات Alerts Feed Reader اليحديتات مياءتة o ه قراءة مقالات م الأصدقاء :Other  $\circ$ **وفك حكال لككان جوابكى عكك فكأت ككوع الخكدمات اإلشككعارات Alerts تستخدم ؟** م الخدمات الإشعارات من قواعد البيانـات مثل Alerts in Ebsco o ال ادمات ا راتارات مان محركاات البحات متاه Google Alerts o الخدمات الإشـعارات مـن مجـلات الالكترونيـة مثـل موقـع ZETOC **هككع اسككتخدمت ات مككن المواقككع التاليككة لمتابعككة التحككديثات المواقككع التخصصية ؟** Google Reader معاج o

Digg Reader موقع Digg

Feedly معاج o

 $-500-$ 

ا موقع Inoreader HiveReader معاج o CommaFeed معاج o Goodnoows موقع Goodnoows FeedSpot معاج o TheOldReader معاج o Jelly Reader معاج o feedreader معاج o AOL Reader موقع AOL Reader **هكع اسكتخدمت أت مكن البرمجيكات التاليكة لمتابعكة التحكديثات المواقكع التخصصية ؟** Xnews ءرنامج o Snarfer ءرنامج o GrabIt ءرنامج o FeedDemon ءرنامج o RSS Bandit ءرنامج o ESPN BottomLine ءرنامج o .BottomFeeder ءرنامج o Tristana RSS Reader ءرنامج o BottomFeeder ءرنامج o .Omea Reader ءرنامج o **هع استخدمت خدمات أخرى لمتابعة اختصاصى ؟** Pocket مدمة o :Other <sub>o</sub> هل استخدمت الخرائط الذهنية ف*ي* مرحلة التخطيط لبحثك ؟ o نتم  $\mathsf{Y}$  o **ف حال استخدمى للخرائط الذهنية ؟ ماه البرمجية الت استخدمتها؟** Dia ءرنامج o Labyrinth ءرنامج o MindMup ءرنامج o $\sqrt{01}$   $-$ 

Mind Map Architect ءرنامج o )Semantik (kdissert ءرنامج o VYM ءرنامج o WikkaWiki ءرنامج o WiseMapping ءرنامج o Docear ءرنامج o Compendium ءرنامج o Freeplane ءرنامج o XMind ءرنامج o :Other o **ماه برمجية الت تستخدمها ف لتابة بحوثى ؟** word ءرنامج o o ءرناااامج LaTex سمي صصااات األاعاااا التلمياااة سحاسااا ، رياتيات، خندسة، التلع ، الط (( LyX ءرنامج o Scrivener ءرنامج o Atlantis Word Processor ءرنامج o PortableAbiWord ءرنامج o **هع استخدمت أت من األدوات أوالبرمجيات الت تعمع للى حرك سك احيتاطية من بحثى بش ع تلقائ ؟** SugarSync مدمة o Dropbox مدمة o One Drive مدمة o Duplicati ءرنامج o :Other o **هككع اسككتخدمت التطبيقككات او البرمجيككات لجمككع مراجعككى وتنةيمهككا وتوثيقها ؟** o نتم o ا **ماه البرمجية أو التطبيق الذت استخدمه الدارة مراجعى ؟ )برمجيات مجا ية ، مرتوحة المصدر(**

 $-$  rav  $-$ 

BibDesk ءرنامج o Docear ءرنامج o Ilibrarian ءرنامج o JabRef ءرنامج o KBibTeX ءرنامج o Pybliographer ءرنامج o Referencer ءرنامج o Wikindx ءرنامج o Zotero ءرنامج o **ماه البرمجية أو التطبيق الذت استخدمه الدارة مراجعى ؟ )برمجيات تجارية ، مدفولة(** Biblioscape ءرنامج o Bookends ءرنامج o Citavi ءرنامج o EndNote ءرنامج o Mendeley ءرنامج o Papers ءرنامج o Qiqqa ءرنامج o Reference Manager ءرنامج o Sente ءرنامج o **هككع التمككدت للككى أدوات أوتقنيككات فكك إجككراء المشككارلة والتواصككع العلم ؟** o نتم o ا **فك حكال لا كت اجابتكى عك ، مكاهو كوع المشكارلة ؟ مكاه األداة أو التقنية الت استخدمها ؟ ............................................................................... ..... االسككككككككككككككككككككككككككتبيان متككككككككككككككككككككككككككاح للككككككككككككككككككككككككككى :** [https://docs.google.com/forms/d/15F8XtykMBqNVTsbo](https://docs.google.com/forms/d/15F8XtykMBqNVTsbooq_iweMGKFyQU21TMMLyZd8xfxU/viewform) [oq\\_iweMGKFyQU21TMMLyZd8xfxU/viewform](https://docs.google.com/forms/d/15F8XtykMBqNVTsbooq_iweMGKFyQU21TMMLyZd8xfxU/viewform)

## **ملحق B : برمجيات الخرائط الذهنية**

## مف<u>توحة المصدر</u>

- ءرنامج [Dia](http://en.wikipedia.org/wiki/Dia_(software))
- ءرنامج [Labyrinth](http://en.wikipedia.org/wiki/Labyrinth_(software))
- ءرنامج [MindMup](http://en.wikipedia.org/wiki/MindMup)
- برنســا[مج](http://en.wikipedia.org/wiki/Mind_Map_Architect) Mind Map **[Architect](http://en.wikipedia.org/wiki/Mind_Map_Architect)** 
	- (kdissert[\)Semantik](http://en.wikipedia.org/wiki/Semantik_(software)) ءرنامج
		- ءرنامج [VYM](http://en.wikipedia.org/wiki/Vym_(software))
		- ءرنامج [WikkaWiki](http://en.wikipedia.org/wiki/WikkaWiki)

#### ءرنامج [Compendium](http://en.wikipedia.org/wiki/Compendium_(software)) ءرنامج [Docear](http://en.wikipedia.org/wiki/Docear)

ءرنامج [WiseMapping](http://en.wikipedia.org/wiki/WiseMapping)

- ءرنامج [FreeMind](http://en.wikipedia.org/wiki/FreeMind)
- ءرنامج [Freeplane](http://en.wikipedia.org/wiki/Freeplane)
	- ءرنامج [VUE](http://en.wikipedia.org/wiki/Visual_Understanding_Environment)
	- ءرام[جXMind](http://en.wikipedia.org/wiki/XMind)

## المدفوعة (التجا*ر*ية*)*:

- [3D Topicscape](http://en.wikipedia.org/wiki/3D_Topicscape) ءرنامج – برنسا[مج](http://en.wikipedia.org/wiki/Axon_Idea_Processor) Axon Idea [Processor](http://en.wikipedia.org/wiki/Axon_Idea_Processor)
- [Buzan's iMindMap](http://en.wikipedia.org/wiki/Buzan%27s_iMindMap) ءرنامج
	- ءرنامج [Coggle](http://en.wikipedia.org/wiki/Coggle)
- ءرنااااام[ج ConceptDraw](http://en.wikipedia.org/wiki/ConceptDraw_MINDMAP) [MINDMAP](http://en.wikipedia.org/wiki/ConceptDraw_MINDMAP)
	- ءرنامج [LucidChart](http://en.wikipedia.org/wiki/LucidChart)
	- [Microsoft Visio](http://en.wikipedia.org/wiki/Microsoft_Visio) ءرنامج
		- ءرنامج [42Mind](http://en.wikipedia.org/wiki/Mind42)
		- ءرنامج [MindGenius](http://en.wikipedia.org/wiki/MindGenius)
			- ءرنامج [Mindjet](http://en.wikipedia.org/wiki/Mindjet_(software))
			- ءرنامج [MindMaple](http://en.wikipedia.org/wiki/MindMaple)
		- ءرنامج [MindMeister](http://en.wikipedia.org/wiki/MindMeister)
			- ءرنامج [Mindomo](http://en.wikipedia.org/wiki/Mindomo)
			- ءرنامج [MindView](http://en.wikipedia.org/wiki/MindView)
			- ءرنامج [NovaMind](http://en.wikipedia.org/wiki/NovaMind)
		- ءرنامج [OmniGraffle](http://en.wikipedia.org/wiki/OmniGraffle)
- [PRO](http://en.wikipedia.org/wiki/ConceptDraw_PRO) ءرنامج [Creately](http://en.wikipedia.org/wiki/Creately) ءرنامج [Debategraph](http://en.wikipedia.org/wiki/Debategraph) [IHMC CMAP](http://en.wikipedia.org/wiki/CMAP_Tools) ءرنامج ءرنامج [Inspiration](http://en.wikipedia.org/wiki/Inspiration_Software#Inspiration) ءرنامج [Kidspiration](http://en.wikipedia.org/wiki/Inspiration_Software#Kidspiration) ءرنامج [PersonalBrain](http://en.wikipedia.org/wiki/PersonalBrain) ءرنامج [Prezi](http://en.wikipedia.org/wiki/Prezi) ءرنامج [Qiqqa](http://en.wikipedia.org/wiki/Qiqqa) ءرنامج [Semantica](http://en.wikipedia.org/wiki/Semantic_Research) ءرنامج [SmartDraw](http://en.wikipedia.org/wiki/SmartDraw) [Solution Language](http://en.wikipedia.org/wiki/Solution_Language_Tool) ءرنامج [Tool](http://en.wikipedia.org/wiki/Solution_Language_Tool) ءرنامج [SpicyNodes](http://en.wikipedia.org/wiki/SpicyNodes) ءرنامج [Tinderbox](http://en.wikipedia.org/wiki/Tinderbox_(application_software)) [Visual Mind](http://en.wikipedia.org/wiki/Visual_Mind) ءرنامج

ءرناااااام[ج ConceptDraw](http://en.wikipedia.org/wiki/ConceptDraw_PRO)

- [XMind Pro](http://en.wikipedia.org/wiki/XMind) ءرنامج
	- ءرنامج [yEd](http://en.wikipedia.org/wiki/YEd)
		- $\sim$   $\sim$   $-$

## **Scholar Technology: Trends researchers at the University of Damascus**

## **Abstract:**

The study attempted to provide the tools and software that help the researcher, starting from identifying the research problem and ending with his participation, where services notices offered in databases and search engines and electronic magazines and services follow the changes through sites, software and other services, in addition to the planning phase of the study made a number of free software and paid by that will help the researcher to draw a mind map to put the initial conception of the research, and provided software other than roses program word to write a research way more specialized, and offered to study the free and paid reference management software to save and organize and document references, and practical study provided a questionnaire addressed to researchers at the University of Damascus to see how Scholar use technology in their researc